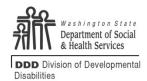

## DIVISION OF DEVELOPMENTAL DISABILITIES

## **Annual Assessment Checklist**

This form is a tool designed to assist the Case Resource Manager / Social Worker (CRM / SW) during the development of the Assessment.

- It is not mandatory.
- Some of the tasks will not apply to each individual. Check each box as applicable.
- The checklist is not a client document so should not be included in the client file.

| CLIENT NAME                                        |     | ADSA NUMBER CRM / SW NAME D                                                                                                    |                                                                               | DATE                                                                                                    | DATE           |                       |  |  |  |
|----------------------------------------------------|-----|----------------------------------------------------------------------------------------------------|-------------------------------------------------------------------------------|----------------------------------------------------------------------------------------------------|----------------|-----------------------|--|--|--|
| Prior to the assessment:                           |     |                                                                                                    |                                                                               |                                                                                                    |                |                       |  |  |  |
| Note: Bolded items pertain only to Waiver clients. |     |                                                                                                    |                                                                               |                                                                                                    |                |                       |  |  |  |
|                                                    |     | Note                                                                                                    | z. Bolaca items peri                                                          | <u> </u>                                                                                                    |                | SER (IF               |  |  |  |
| COMPLETED                                          | N/A |                                                                                                    |                                                                               | TASK                                                                                                    |                | APPLICABLE            |  |  |  |
|                                                    |     | Contact the client to: 1) Schedule the assessment interview; 2) Discuss who to invite; 3) Verify choice of NSA representative.                                                                                 |                                                                               |                                                                                                    | Mandatory<br>□ |                       |  |  |  |
|                                                    |     | Contact the legal representative (if any) to: 1) Schedule the assessment interview; 2) Discuss who to invite; 3) Confirm / request documentation of legal representative status.                               |                                                                               |                                                                                                    | Mandatory<br>☐ |                       |  |  |  |
|                                                    |     | Contact the client representative (NSA) to: 1) Verify that he/she understands the role and wishes to continue; 2) Update the NSA information on collateral contacts screen if needed (form 16-195 may be used) |                                                                               |                                                                                                    | Mandatory      |                       |  |  |  |
|                                                    |     |                                                                                                    | county services, invite rview (if client agrees)                              | the county and employment vendor to the                                                                                                    |                |                       |  |  |  |
|                                                    |     | Invite others as may be used.                                                                                                    | requested by client. N                                                        | otice of Annual Assessment Review (DSHS 15                                                                                                    | 5-290)         |                       |  |  |  |
|                                                    |     | Assessment (DS                                                                                                    |                                                                               | NSA Rep: Client Notification of Annual chure; Road Map to Services brochure; Wavie                                                                                                    | r              |                       |  |  |  |
|                                                    |     | http://intra.ddd.d                                                                                                    | aterials for the Assessr<br>Ishs.wa.gov/ddd/asses<br>gistration forms and for | sProject/assess_project.shtml                                                                                                    |                |                       |  |  |  |
|                                                    |     | applicable progr MPC : Links to helpful i Determining Elic                                                                                                    | ams:<br>SSP (State Supplemer                                                  |                                                                                                    | lity for       |                       |  |  |  |
|                                                    |     |                                                                                                    | S that client meets d                                                         | isability criteria as established by the Sociaents).                                                                                                    | al             |                       |  |  |  |
|                                                    |     | If the client is ag conversational s                                                                                                    |                                                                               | ne whether the SIS assessment will be a direct                                                                                                    | ed or          |                       |  |  |  |
|                                                    |     | Print out Asses                                                                                                    | ssment Meeting Wrap                                                           | -up form (DSHS 14-492) – Waiver clients on                                                                                                    | ıly            |                       |  |  |  |
|                                                    |     |                                                                                                    | ot have a Voluntary P<br>ng along – Waiver cli                                | articipation form signed for their current we                                                                                                    | aiver,         |                       |  |  |  |
|                                                    |     | Other:                                                                                                    |                                                                               |                                                                                                    |                |                       |  |  |  |
|                                                    |     | Before leaving th                                                                                                    | ne office CHECK OUT                                                           | the client's CARE record.                                                                                                    |                |                       |  |  |  |
|                                                    |     |                                                                                                    | At the Assess                                                                 | sment Meeting:                                                                                                    | ,              |                       |  |  |  |
| COMPLETED                                          | N/A |                                                                                                    |                                                                               | TASK                                                                                                    |                | SER (IF<br>APPLICABLE |  |  |  |
|                                                    |     | completed and p<br>(HIPAA) acknow                                                                                                    | placed in the client file:<br>ledgement (Notice of F                          | client / legal rep if they have not already been<br>Health Insurance Portability and Accountabilit<br>Privacy Practices, DSHS 03-387); Advanced<br>5 14-454); Your Rights and Responsibilities (D |                | Mandatory             |  |  |  |

|           |     | Obtain signed Consent form (DSHS 14-012) if necessary to request information.                                                                                                    |                                                                          |
|-----------|-----|----------------------------------------------------------------------------------------------------|--------------------------------------------------------------------------|
|           |     | If the client is age 18 or older, provide the client with voter registration information (DSHS 02-541).                                                                                                    | Mandatory<br>□                                                           |
|           |     | Update client and collateral contact information.                                                                                                    |                                                                          |
|           |     | Review the prior year's services and all approved programs with the client (for waiver clients, use the Plan Review screen in the ISP).                                                                                                    |                                                                          |
|           |     | Add all program / service requests to Service Requests screen in Client Details Folder.                                                                                                    |                                                                          |
|           |     | Create the Assessment. Introduce / explain the assessment process and rating scales.                                                                                                    |                                                                          |
|           |     | Complete the Support Assessment module.                                                                                                    |                                                                          |
|           |     | Ensure all approved programs and services are included in "Programs On / Considered For" buckets on the "Program and Services" screen.                                                                                                    |                                                                          |
|           |     | Create and complete the Service Level Assessment module.                                                                                                    |                                                                          |
|           |     | Take time to discuss the client's goals, concerns and interests.                                                                                                    |                                                                          |
|           |     | Create the Individual Support Plan (ISP). Discuss formal and informal supports to meet identified needs.                                                                                                    |                                                                          |
|           |     | Discuss emergency plan and provide information (DOH Emergency Preparedness Handbook and Personal Emergency Plan Information (DSHS 16-205).                                                                                                    |                                                                          |
|           |     | Ask if client and / or legal representative would like to have the assessment details and/or program WACs to be sent to them.                                                                                                    |                                                                          |
|           |     | Have the client and / or their legal representative complete the Assessment Meeting Wrap-up and Voluntary Participation if applicable - Waiver clients only.                                                                                                    |                                                                          |
|           |     | Provide the client / NSA Representative with a copy of the Acknowledgement of My Responsibilities as the Employer of My Individual Providers form (DSHS 11-055) if the client will be hiring an individual provider (IP) to deliver personal care or respite services.                                                                                                    | Mandatory                                                                |
|           |     | Other:                                                                                                    |                                                                          |
|           |     | After the Assessment Meeting:                                                                                                    |                                                                          |
|           |     |                                                                                                    | SER (IF                                                                  |
| COMPLETED | N/A | TASK                                                                                                    |                                                                          |
| COMPLETED | N/A | Continue to work on assessment screens to ensure accuracy of coding ("Connect the                                                                                                    | APPLICABLE                                                               |
| COMPLETED |     |                                                                                                    |                                                                          |
|           |     | Continue to work on assessment screens to ensure accuracy of coding ("Connect the dots").  Submit requests for any necessary Exceptions to Rule (ETR), Exceptions to Policy (ETP),                                                                                                    | APPLICÀBLE                                                               |
|           |     | Continue to work on assessment screens to ensure accuracy of coding ("Connect the dots").  Submit requests for any necessary Exceptions to Rule (ETR), Exceptions to Policy (ETP), and / or Prior Approvals.  Review "Critical Indicators List" on the referral screen of the assessment and make any                                                                                                    | APPLICÀBLE                                                               |
|           |     | Continue to work on assessment screens to ensure accuracy of coding ("Connect the dots").  Submit requests for any necessary Exceptions to Rule (ETR), Exceptions to Policy (ETP), and / or Prior Approvals.  Review "Critical Indicators List" on the referral screen of the assessment and make any other necessary referrals.  Complete Mandatory Nursing Services referral when "Skin Observation Protocol" is in the                                                                                                    | APPLICÀBLE                                                               |
|           |     | Continue to work on assessment screens to ensure accuracy of coding ("Connect the dots").  Submit requests for any necessary Exceptions to Rule (ETR), Exceptions to Policy (ETP), and / or Prior Approvals.  Review "Critical Indicators List" on the referral screen of the assessment and make any other necessary referrals.  Complete Mandatory Nursing Services referral when "Skin Observation Protocol" is in the "Critical Indicators List". Skin Observation Protocol Policy  Review County Authorization screen in CARE and coordinate for planned rates / level of                                                                                                    | APPLICÀBLE                                                               |
|           |     | Continue to work on assessment screens to ensure accuracy of coding ("Connect the dots").  Submit requests for any necessary Exceptions to Rule (ETR), Exceptions to Policy (ETP), and / or Prior Approvals.  Review "Critical Indicators List" on the referral screen of the assessment and make any other necessary referrals.  Complete Mandatory Nursing Services referral when "Skin Observation Protocol" is in the "Critical Indicators List". Skin Observation Protocol Policy  Review County Authorization screen in CARE and coordinate for planned rates / level of service.                                                                                                    | APPLICÀBLE                                                               |
|           |     | Continue to work on assessment screens to ensure accuracy of coding ("Connect the dots").  Submit requests for any necessary Exceptions to Rule (ETR), Exceptions to Policy (ETP), and / or Prior Approvals.  Review "Critical Indicators List" on the referral screen of the assessment and make any other necessary referrals.  Complete Mandatory Nursing Services referral when "Skin Observation Protocol" is in the "Critical Indicators List". Skin Observation Protocol Policy  Review County Authorization screen in CARE and coordinate for planned rates / level of service.  For SL and GH clients: Review client's need for Support Living (Residential) Allowance.                                                                                                    | APPLICÀBLE                                                               |
|           |     | Continue to work on assessment screens to ensure accuracy of coding ("Connect the dots").  Submit requests for any necessary Exceptions to Rule (ETR), Exceptions to Policy (ETP), and / or Prior Approvals.  Review "Critical Indicators List" on the referral screen of the assessment and make any other necessary referrals.  Complete Mandatory Nursing Services referral when "Skin Observation Protocol" is in the "Critical Indicators List". Skin Observation Protocol Policy  Review County Authorization screen in CARE and coordinate for planned rates / level of service.  For SL and GH clients: Review client's need for Support Living (Residential) Allowance.  For IFS, review Individual and Family Services (IFS) Budget screen before moving                                                                                                    | APPLICÀBLE                                                               |
|           |     | Continue to work on assessment screens to ensure accuracy of coding ("Connect the dots").  Submit requests for any necessary Exceptions to Rule (ETR), Exceptions to Policy (ETP), and / or Prior Approvals.  Review "Critical Indicators List" on the referral screen of the assessment and make any other necessary referrals.  Complete Mandatory Nursing Services referral when "Skin Observation Protocol" is in the "Critical Indicators List". Skin Observation Protocol Policy  Review County Authorization screen in CARE and coordinate for planned rates / level of service.  For SL and GH clients: Review client's need for Support Living (Residential) Allowance.  For IFS, review Individual and Family Services (IFS) Budget screen before moving assessment to current.  Review support needs screen in ISP to ensure that: 1) services are assigned to the appropriate providers (non-waiver) clients; 2) all identified health and welfare needs are assigned to appropriate provider (waiver clients); 3) All paid services and providers are                                                                                                    | APPLICÀBLE                                                               |
|           |     | Continue to work on assessment screens to ensure accuracy of coding ("Connect the dots").  Submit requests for any necessary Exceptions to Rule (ETR), Exceptions to Policy (ETP), and / or Prior Approvals.  Review "Critical Indicators List" on the referral screen of the assessment and make any other necessary referrals.  Complete Mandatory Nursing Services referral when "Skin Observation Protocol" is in the "Critical Indicators List". Skin Observation Protocol Policy  Review County Authorization screen in CARE and coordinate for planned rates / level of service.  For SL and GH clients: Review client's need for Support Living (Residential) Allowance.  For IFS, review Individual and Family Services (IFS) Budget screen before moving assessment to current.  Review support needs screen in ISP to ensure that: 1) services are assigned to the appropriate providers (non-waiver) clients; 2) all identified health and welfare needs are assigned to appropriate provider (waiver clients); 3) All paid services and providers are listed on the ISP/CARE plan.                                                                                                    | APPLICÀBLE                                                               |
|           |     | Continue to work on assessment screens to ensure accuracy of coding ("Connect the dots").  Submit requests for any necessary Exceptions to Rule (ETR), Exceptions to Policy (ETP), and / or Prior Approvals.  Review "Critical Indicators List" on the referral screen of the assessment and make any other necessary referrals.  Complete Mandatory Nursing Services referral when "Skin Observation Protocol" is in the "Critical Indicators List". Skin Observation Protocol Policy  Review County Authorization screen in CARE and coordinate for planned rates / level of service.  For SL and GH clients: Review client's need for Support Living (Residential) Allowance.  For SL and GH clients: Coordinate with Resource Manager for rate setting.  For IFS, review Individual and Family Services (IFS) Budget screen before moving assessment to current.  Review support needs screen in ISP to ensure that: 1) services are assigned to the appropriate providers (non-waiver) clients; 2) all identified health and welfare needs are assigned to appropriate provider (waiver clients); 3) All paid services and providers are listed on the ISP/CARE plan.  Confirm appropriate provider contracts are current and in signed status.                                                                               | APPLICÀBLE                                                               |
|           |     | Continue to work on assessment screens to ensure accuracy of coding ("Connect the dots").  Submit requests for any necessary Exceptions to Rule (ETR), Exceptions to Policy (ETP), and / or Prior Approvals.  Review "Critical Indicators List" on the referral screen of the assessment and make any other necessary referrals.  Complete Mandatory Nursing Services referral when "Skin Observation Protocol" is in the "Critical Indicators List". Skin Observation Protocol Policy  Review County Authorization screen in CARE and coordinate for planned rates / level of service.  For SL and GH clients: Review client's need for Support Living (Residential) Allowance.  For IFS, review Individual and Family Services (IFS) Budget screen before moving assessment to current.  Review support needs screen in ISP to ensure that: 1) services are assigned to the appropriate providers (non-waiver) clients; 2) all identified health and welfare needs are assigned to appropriate provider (waiver clients); 3) All paid services and providers are listed on the ISP/CARE plan.  Confirm appropriate provider contracts are current and in signed status.  Before moving assessment to current, make sure comment boxes are completed.                                                                             | APPLICÀBLE  APPLICÀBLE  Mandatory  D  D  D  D  D  D  D  D  D  D  D  D  D |
|           |     | Continue to work on assessment screens to ensure accuracy of coding ("Connect the dots").  Submit requests for any necessary Exceptions to Rule (ETR), Exceptions to Policy (ETP), and / or Prior Approvals.  Review "Critical Indicators List" on the referral screen of the assessment and make any other necessary referrals.  Complete Mandatory Nursing Services referral when "Skin Observation Protocol" is in the "Critical Indicators List". Skin Observation Protocol Policy  Review County Authorization screen in CARE and coordinate for planned rates / level of service.  For SL and GH clients: Review client's need for Support Living (Residential) Allowance.  For IFS, review Individual and Family Services (IFS) Budget screen before moving assessment to current.  Review support needs screen in ISP to ensure that: 1) services are assigned to the appropriate providers (non-waiver) clients; 2) all identified health and welfare needs are assigned to appropriate provider (waiver clients); 3) All paid services and providers are listed on the ISP/CARE plan.  Confirm appropriate provider contracts are current and in signed status.  Before moving assessment to current, make sure comment boxes are completed.  Enter the Predicted ISP Effective Date and move the assessment to current. | APPLICÀBLE  APPLICÀBLE  Mandatory  D  D  D  D  D  D  D  D  D  D  D  D  D |

|           |                                               | If guardian was not at the Assessment, send a copy of the Assessment Wrap Up form for their review, and the Voluntary Placement form for their signature if needed.                                       |                       |  |  |  |  |  |
|-----------|-----------------------------------------------|----------------------------------------------------------------------------------------------------|-----------------------|--|--|--|--|--|
|           |                                               | Complete a Planned Action Notice (PAN) within five (5) working days of moving the assessment to current                                                                                                   |                       |  |  |  |  |  |
|           |                                               | Send Service Summary and PAN to client and their NSA Representative for signature. If client receives personal care services, and the PCRC did not print with the PAN, send copy of CARE Results as well. |                       |  |  |  |  |  |
|           |                                               | Send CSO / DDD Communication form DSHS 15-345 via Barcode.                                                                                                    |                       |  |  |  |  |  |
|           |                                               | Obtain ISP consent/approval for the Service Summary from the client or their legal decision maker (i.e. verbal, signed, or assumed as applicable).                                                        |                       |  |  |  |  |  |
|           |                                               | Other:                                                                                                    |                       |  |  |  |  |  |
|           | After Consent / Approval of Plan is received: |                                                                                                    |                       |  |  |  |  |  |
| COMPLETED | N/A                                           | TASK                                                                                                    | SER (IF<br>APPLICABLE |  |  |  |  |  |
|           |                                               | Case Manager / Social Worker (CM / SW) signs and dates ISP.                                                                                                    |                       |  |  |  |  |  |
|           |                                               | CM / SW updates electronic Plan Effective Date as needed                                                                                                    |                       |  |  |  |  |  |
|           |                                               | Copy of Signed Service Summary and Assessment Details mailed to all ADSA providers and county (if applicable).                                                                                            |                       |  |  |  |  |  |
|           |                                               | If applicable, start aggregate budget tracking sheet and respite tracking sheet (waiver clients).                                                                                                    |                       |  |  |  |  |  |
|           |                                               | Create / update service authorizations in CASIS (DDD clients) or CARE (LTC children).                                                                                                    |                       |  |  |  |  |  |
|           |                                               | Terminate authorizations that are no longer needed                                                                                                    |                       |  |  |  |  |  |
|           |                                               | Other:                                                                                                    |                       |  |  |  |  |  |
|           |                                               | Opening Case Management:                                                                                                    |                       |  |  |  |  |  |
| COMPLETED | N/A                                           | TASK                                                                                                    | SER (IF<br>APPLICABLE |  |  |  |  |  |
|           |                                               | If a service is approved (ETR, ETP, prior approval, etc.) after ISP is signed, amend ISP to include additional services.                                                                                  |                       |  |  |  |  |  |
|           |                                               | Notify client / NSA Rep / Legal Rep of changes to ISP and obtain verbal consent.                                                                                                    |                       |  |  |  |  |  |
|           |                                               | Send new Service Summary and PAN to client and/or legal representative for signature.                                                                                                    |                       |  |  |  |  |  |
|           |                                               | File all assessment related documents (i.e. signature page, wrap-up page, consent form, etc.) in client file.                                                                                             |                       |  |  |  |  |  |
|           |                                               | Document monitoring activities in SERs                                                                                                    |                       |  |  |  |  |  |
|           |                                               | Other:                                                                                                    |                       |  |  |  |  |  |